# **blaze aposta aviao**

- 1. blaze aposta aviao
- 2. blaze aposta aviao :cassino aposta ganha
- 3. blaze aposta aviao :uab cbet

## **blaze aposta aviao**

#### Resumo:

**blaze aposta aviao : Bem-vindo a condlight.com.br - O seu destino para apostas de alto nível! Inscreva-se agora e ganhe um bônus luxuoso para começar a ganhar!**  contente:

## **blaze aposta aviao**

As apostas virtuais são a nova fenda no mundo dos jogos online, permitindo que os jogadores apostem em blaze aposta aviao jogos eletrônicos em blaze aposta aviao tempo real. Essa modalidade de apostas está crescendo rapidamente em blaze aposta aviao popularidade no Brasil, oferecendo uma experiência emocionante e emocionante para os apostadores.

#### **blaze aposta aviao**

As apostas virtuais são um tipo de aposta em blaze aposta aviao que os jogadores podem apostar em blaze aposta aviao jogos eletrônicos em blaze aposta aviao tempo real. Esses jogos são gerados por computador, o que significa que eles são justos e imparciais. Os jogadores podem apostar em blaze aposta aviao vários eventos ao longo do jogo, incluindo resultados de partidas, gols, cartões e outros eventos.

### **Porque as apostas virtuais estão ganhando popularidade no Brasil?**

As apostas virtuais estão ganhando popularidade no Brasil por várias razões. Em primeiro lugar, eles são uma forma emocionante e emocionante de jogar, oferecendo aos jogadores a oportunidade de ver resultados em blaze aposta aviao tempo real. Em segundo lugar, eles são justos e imparciais, uma vez que são gerados por computador. Em terceiro lugar, eles estão disponíveis 24 horas por dia, o que significa que os jogadores podem jogar quando quiserem.

### **Os melhores sites para apostas virtuais no Brasil**

Existem muitos sites para apostas virtuais disponíveis no Brasil atualmente. No entanto, alguns dos melhores incluem:

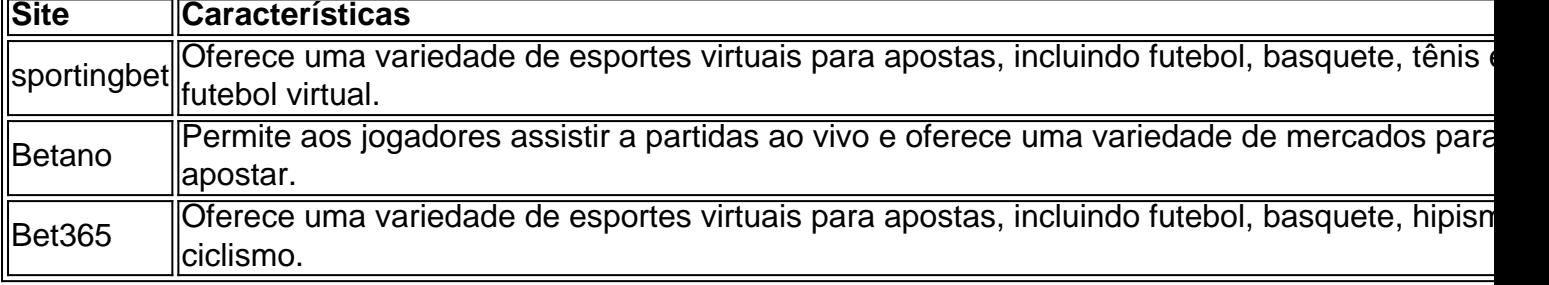

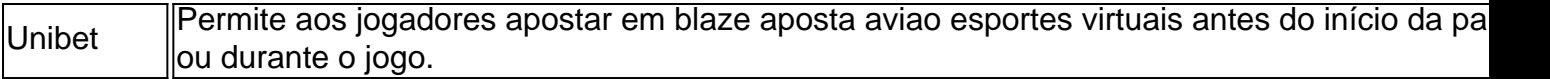

#### **Como fazer suas apostas virtuais no Brasil**

Fazer apostas virtuais no Brasil é fácil. Primeiro, é necessário escolher um site de apostas confiável e registrar-se para obter uma conta. Em seguida, é necessário fazer um depósito usando um dos métodos de pagamento aceitos pelo site. Depois disso, é possível navegar pelo site e escolher o jogo virtual desejado para fazer suas apostas.

#### **Resumo**

As apostas virtuais são o futuro dos jogos online no Brasil. Eles são uma forma emocionante e justa de jogar, disponível 24 horas por dia. Existem muitos sites de apostas virtuais disponíveis, less como sportingbet, Betano, Bet365 e Unibet, oferecendo uma variedade de esportes virtuais para apostas. Para começar, é necessário escolher um site confiável e registrar-se para obter uma conta. Depois disso, é possível fazer um depósito e começar a apostar em blaze aposta aviao jogos virtuais em blaze aposta aviao tempo real.

#### **Quais são as vantagens de fazer apostas virtuais on-line?**

Existem várias vantagens em blaze aposta aviao fazer apostas virtuais on-line:

- Conveniência: é possível jogar a qualquer hora do dia ou da noite, de qualquer lugar.
- Variedade: há uma ampla variedade de opções de apostas e esportes virtuais para apostar.
- Bonos e promoções: os sites de apostas oferecem regularmente bônus e promoções para os jogadores.
- Segurança: os sites de apostas online confiáveis oferecem medidas de segurança para ●proteger as informações pessoais e financeiras dos jogadores.

#### [7games socio](https://www.dimen.com.br/7games-socio-2024-06-25-id-2316.html)

Este artigo traz dicas interessantes para quem quer se aventurar no mundo das apostas online. Ele ressalta a importância de se escolher uma boa plataforma de apostas, que seja segura, confiável e ofereça variedade de opções de apostas e bônus. Além disso, sugere-se a fixação de orçamento, a análise cuidadosa do objeto da aposta (times, jogadores, tendências, etc.) e a manutenção da calma, evitando decisões impulsivas nas apostas.

As casas de apostas recomendadas neste artigo são aquelas que combinam diversos fatores importantes: variedade de opções, bônus e promoções atraentes, segurança e confiabilidade, atendimento ao cliente e facilidade de uso.

Destacam-se também algumas dicas rápidas ao final do artigo, como o "Single Deck Blackjack" e a "Lightning Roulette" como ótimas opções de apostas com boa relação de pagamento e bônus vantajosos.

Em resumo, o artigo é muito útil para quem quer entrar no mundo das apostas online, trazendo conselhos preciosos e dicas interessantes sobre como garantir uma experiência emocionante, divertida e segura.

## **blaze aposta aviao :cassino aposta ganha**

Bem-vindo ao Bet365, blaze aposta aviao casa de apostas online! Oferecemos as melhores opções de apostas em blaze aposta aviao esportes, cassino, pôquer e muito mais. No Bet365, você encontra uma ampla variedade de mercados de apostas para todos os principais esportes, incluindo futebol, basquete, tênis e vôlei. Oferecemos odds competitivas e uma

variedade de tipos de apostas para atender a todos os níveis de apostadores.

pergunta: Quais são as vantagens de apostar no Bet365?

resposta: O Bet365 oferece uma série de vantagens para seus clientes, incluindo odds competitivas, uma ampla variedade de mercados de apostas, transmissões ao vivo de eventos esportivos e um serviço de atendimento ao cliente 24 horas por dia, 7 dias por semana.

## **Como apostar no Megasicaldas: Guia passo a passo para jogar online**

O sonho de ganhar o grande prêmio na Mega Sicaldas é algo que atrai muitas pessoas a tentar a sorte. Com apenas R\$2 dólares, você também pode participar desta emocionante loteria. Neste artigo, você aprenderá como fazer suas apuestas na MegaSicaldas online e como aumentar suas chances de ganhar um prêmio máximo.

## **Como realizar aposta na Mega Sicaldas:**

- 1. Na Mega Sicaldas, um bilhete custa R\$2 dólares e você pode escolher entre dois conjuntos de números: cinco diferentes números de 1 a 70 (os bolinhos brancos) e 1 número de 1 A 25 (o Mega Bolinha de Ouro). Você também pode optar por Easy Pick/Quick Pick em blaze aposta aviao que o sistema seleciona randomicamente os números por você.
- 2. Para ganhar o jackpot, você deve acertar as seis combinações de números vencedores.

### **Como funciona as apostas esportivas ajudando na blaze aposta aviao sorte.**

Existem também outras opções que podem atrair mais apostadores. Neste caso, o /blazefoguete-aposta-2024-06-25-id-13350.html desafia os jogadores a "predizer o resultado de 17 partidas de futebol, escolhendo apenas 1X2 Você só precisa acertar 12 ou mais jogos para obter alguns prêmios em blaze aposta aviao dinheiro interessantes, caso contrário, eles fazem recompensas através de bônus menos significativos.

### **Conclusão:**

A chance de vencer nas loterias, como a Mega Sicaldas, depende do azar, mas é sempre um bem-vindo para tentar fazer o uso de estratégias inteligentes como jogar em blaze aposta aviao jogos coletivos para aumentar suas chances e consultar as /como-apostar-em-jogos-virtuais-2024-06-25-id-20647.pdf.

Você gostou deste post de blog? Se sim, /www-betmotion-com-2024-06-25-id-49329.html hoje mesmo. Não se esqueça de nos dar um retweet nas mídias sociais usando @betwinner360 com a hastag #MegaInvestimento!

## **blaze aposta aviao :uab cbet**

## **blaze aposta aviao**

SharkScope é uma ferramenta de análise dos dados que podem ser usados para analisar e visualizar os Dados das diversas fontes, como bancos do Dados (API) outras Fontes De Dados. Para ativar o TubarãoEscopo:

- Bate e instale o SharkScope em blaze aposta aviao seu computador.
- O SharkScope suporte fontes de dados, como MySQL Postgre SQL SQLite CSV JSON XML

e muito mais.

- O SharkScope irá solicitar informações de conexão, como usuário e senha para se conectar à fonte dos dados.
- Uma vez Conectado, o SharkScope irá exibir uma lista de tabulas e consultas que você pode executar para analisar os dados.
- Selecione a tabula ou consulta desejada e clique em blaze aposta aviao "Analisar" para visualizar os dados.
- O SharkScope irá exibir os dados em blaze aposta aviao uma tela de visualização, onde você pode personalizar a exibição. arquivos adicionais e imagens do agregado etc...
- Para guardar o trabalho realizado, você pode salvarclique em blaze aposta aviao "Guardar" e s.a seguir selecionar ou local para salvador O arquivo (em inglês).

### **blaze aposta aviao**

Aqui está algumas diz e truques para usar o SharkScope de forma mais eficiente:

- Use a opção de pré-visualização para verificar se os dados estão fora do alcance dos anteriores.
- Use as opções de filtro para selecionar os dados que você precisa analisar.
- Use como opções de compra para grupos e aplicações divertidas, jogos em blaze aposta aviao massa média mínimo maximo etc.
- Use como opções de visualização para personalizar uma forma os dados são exibidos,como barras coluna' e áreas.
- Use a opção de exportação para exportar os dados dos outros formatos, como CSV sql e Excel.

### **Encerrado Conclusão**

Passe a passo, você já conseguir ativa o SharkScope e começaar um analisário para visualizar seus dados de forma mais eficiente. Lembre- se do que é uma máquina poderosa capaze flexível entrada; É importante experimentar todas como suas funcionalidades novas

Author: condlight.com.br Subject: blaze aposta aviao Keywords: blaze aposta aviao Update: 2024/6/25 19:15:37